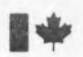

'»

\*

*\* i*

4

Energie, Mines et Ressources Canada Energy, Mines and **1+** Resources Canada

# **CANMET**

Canada Centre for Mineral and Energy Technology

Centre canadien de la technologie des minéraux et de l'énergie

PROGRAM MEG0401

R. Boyle

MINE EVALUATION GROUP (MEG)

MINING RESEARCH LABORATORIES

DECEMBER 1978

ENERGY RESEARCH PROGRAM MINING RESEARCH LABORATORIES REPORT NO. ERP/MRL 78-91(TR)

This document was produced by scanning the original publication. Ce document est le produit d'une numérisation par balayage de la publication originale.

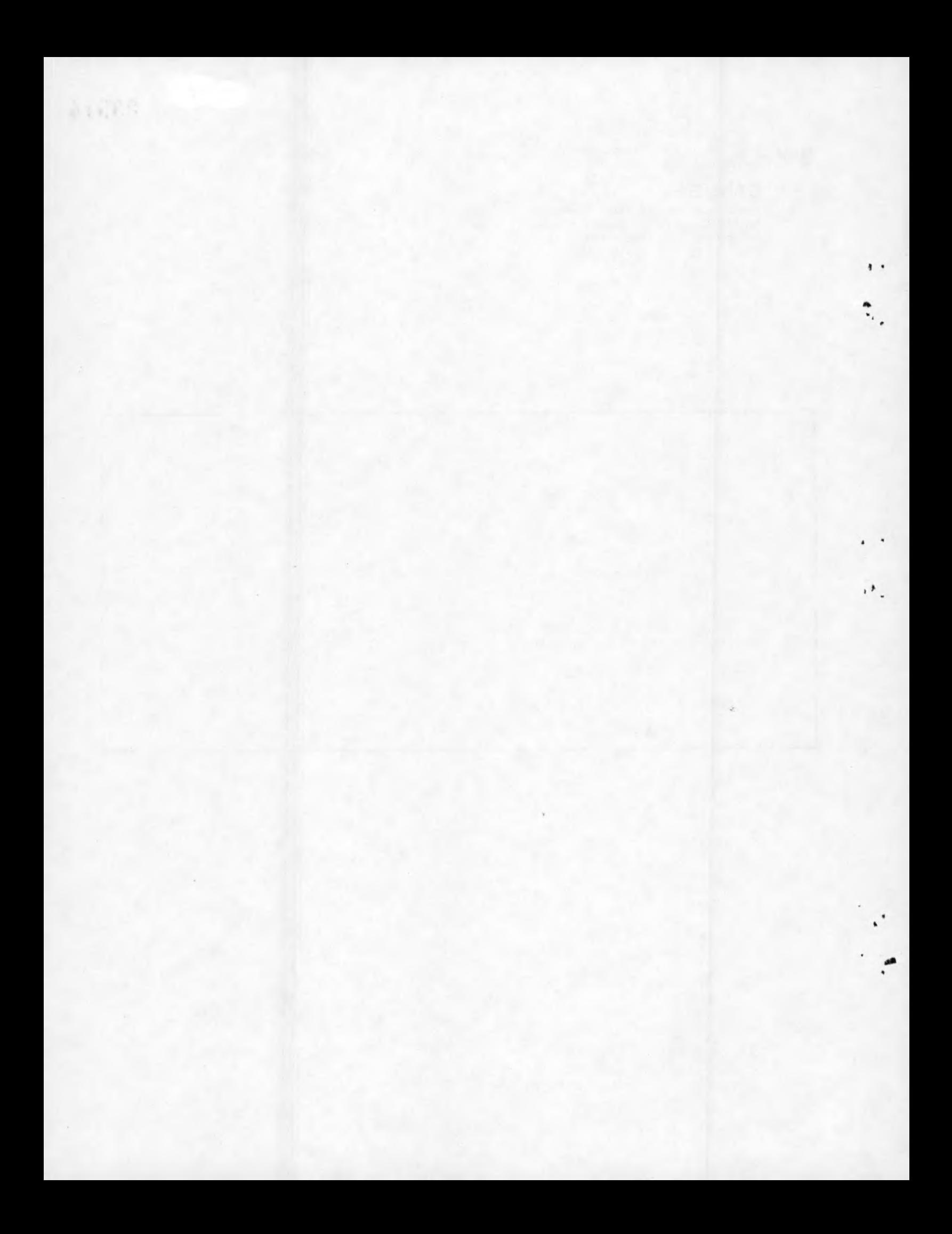

## PROGRAM MEG0401

by

# R. Boyle\*

# GENERAL DESCRIPTION

• I

Program MEG0401 is part of the CADD (Collection and Analysis of Drill hole Data) system (1) and is used to edit drill hole information already coded (2). The editing consists of sorting data and finding some basic codification errors.

The key variables of the sorting are: the MEG series code, the line number, the intercalation number, the sheet type and the activity code.

The codification errors detected by this program are: either MEG series code, alphanumeric line or intercalation number is wrong; line number is greater than 200; sheet type is neither A nor B and finally activity code is neither I, R, D(for Insert, Replace, Delete) nor <sup>a</sup> blank.

### **CAPACITY**

The maximum number of <sup>A</sup> or <sup>B</sup> records for each drill hole is 200. program can be run with any number of drill holes. The

\* Computer Programmer, Mining Research Laboratories, Canada Centre for Mineral and Energy Technology, CANMET, Department of Energy, Mines and Resources, Ottawa, Canada.

INPUT

CONTROL CARDS\*

<sup>H</sup>0401,CM67000,T50,10200, MTl,P2.

2 ACCOUNT,XXXXX.

\*\*3 ATTACH, MEG0401, MEG0401, ID=MEGPB, PW=XXX, MR=1.

\*\*4 LABEL,DSKFTN,W,L=ZZZZ...Z,T=999.

<sup>5</sup> **LDSET,PRESET=ZER0**

\*• MEG0401.

**EXIT,S. 7**

\*\*\*8 REWIND, INPUT, 1.

\*\*\*9 SKIPF, INPUT, 1.

**\*\*\*<sup>10</sup> <sup>C</sup>0PYCF,INPUT,TAPE10.**

```
***11 REWIND,TAPE10.
```
**\*\*\*<sup>12</sup> <sup>C</sup>0PYSBF,TAPE10,0UTPUT.** <sup>7</sup>/8/<sup>9</sup>

```
Input data cards (ie. drill hole information)
7/8/9
6/7/S/9
```
^Tor more information concerning the manipulation of the control cards, refer to the NOS/BE <sup>1</sup> reference manual (3).

(\*\*1) Job card, MTl is required in case one uses <sup>a</sup> magnetic tape with <sup>7</sup> tracks. (NTl for <sup>a</sup> <sup>9</sup> track tape).

(\*\*3) The binary version of MEG<sup>0401</sup> is attached. MR=1, multiple reading is granted.

(\*\*4) Magnetic tape is mounted. L=ZZZZZ is the label with <sup>a</sup> maximum of 17 characters. The logical file name must be DSKFTN.

(\*\*6) MEG0401 is executed.

These control cards are optional and are executed by the computer only if <sup>a</sup> fatal error is encountered.

```
DATA CARDS
```
Card No. 1

Col.

1 to 3 MEG series code (Three letter code, ex: AAA)

4 to 7 four asterisks (\*\*\*\*)

Card No. 2 to ...N

*t* •

The format of these cards is defined in the MEG coding guide (2). <sup>A</sup> listing of input control and data cards is given in Appendix A.

## OUTPUT DESCRIPTION AND LISTING OF OUTPUT

The output computer listing is the master file copy of sorted drill hole data. When a fatal error occurs, the output listing is a copy of the original unsorted drill hole data. A typical example of MEG0401 output is shown in Appendix B.

# DECK SET UP

**I \**

Another set up of program MEG0401 run deck may be arranged as follows: DISK FILE

- H0401,CM67000,T100,10400,P2. **1.**
- 2. ACCOUNT, XXXXX.
- 3. ATTACH, MEG0401, MEG0401, ID=MEGPB, PW=XXX, MR=1.
- REQUEST,DSKFTN,\*PF. **\***4**.**
- 5. LDSET, PRESET=ZERØ.
- MEG0401. **6.**
- PURGE,X,PFN\*\*, ID=www,PW=ZZZ,XXX. \*7.
- RETURN,X. **8.**
- CATAL0G,DSKFTN,PFN,ID=www,TK=ZZZ,CN=XXX,RP=5. #9.
- EXIT,S. **<sup>&</sup>gt;10.**
- CATAL0G,DSKFTN,PFN,ID=www,TK=ZZZ,CN=XXX,RP=5. **\*11.** 7/8/9

# INPUT DATA CARDS 7/8/9

- 6/7/8/9
- $(*4)$  To request storage on disk file.
- (\*7) To purge the previous sorted master file on disk.

 $(*9, *11)$  To catalogue the sorted master file on disk.

 $(*10)$  When a disk file (card #7) is not catalogued the program would execute the control cards following the EXIT,S. card.

\*\*PFN <sup>=</sup> permanent file name.

### OPERATING INSTRUCTIONS

MEG0401 is written in COBOL Version 4. The program is actually constructed to be run on <sup>a</sup> CDC Cyber 74 Computer.

#### TIMING

The program requires <sup>50</sup> seconds of central processor (CP) time and within 200 seconds of input/output (I  $\emptyset$ ) time. The program also needs 67K octal words of internal core memory.

.\*•

# LISTING OF MAIN PROGRAM

A listing of the program is shown in Appendix C.

## **REFERENCES**

(1) Boyle, R. "Computer Programs for Processing Coded Data"; CANMET, Energy, Mines and Resources Canada; Lab Report ERP/MRL <sup>78</sup>-56(OP); <sup>1978</sup>.

- (2) Sabourin, R. "Guide for Coding Drill-Hole Data from Uranium Deposits Version <sup>2</sup>."; CANMET, Energy, Mines and Resources Canada; Lab Report ERP/MRL 78-42(TR); 1978.
- Control Data Corporation, NOS/BE <sup>1</sup> Reference Manual Control Data Corporation. (**3**)

# APPENDIX A

LISTING OF INPUT CONTROL CARDS AND

INPUT DATA CARDS

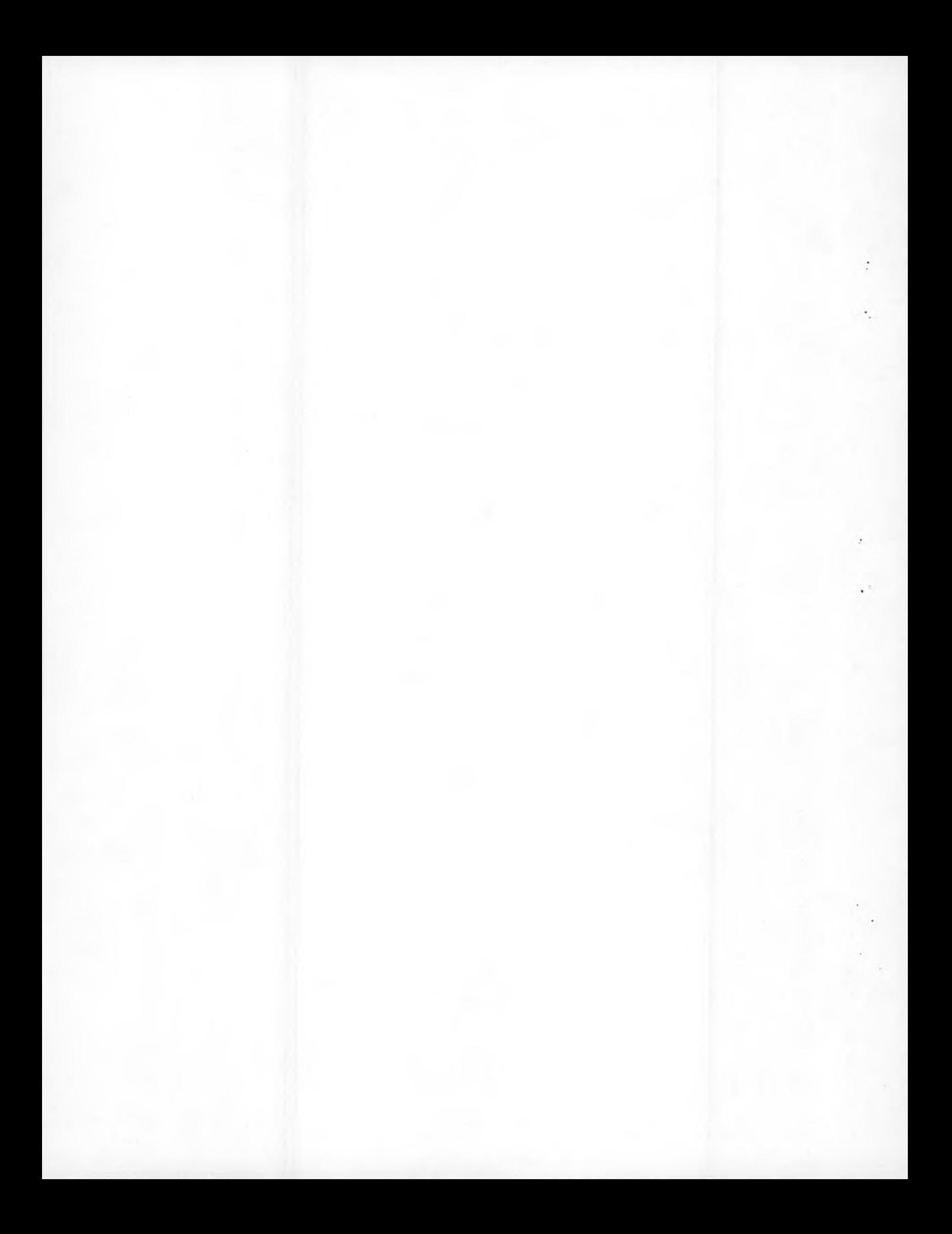

*\*: • • l

i

×.

. PAGE

1

*t*

*(*

I

.<br>.

*(*

.

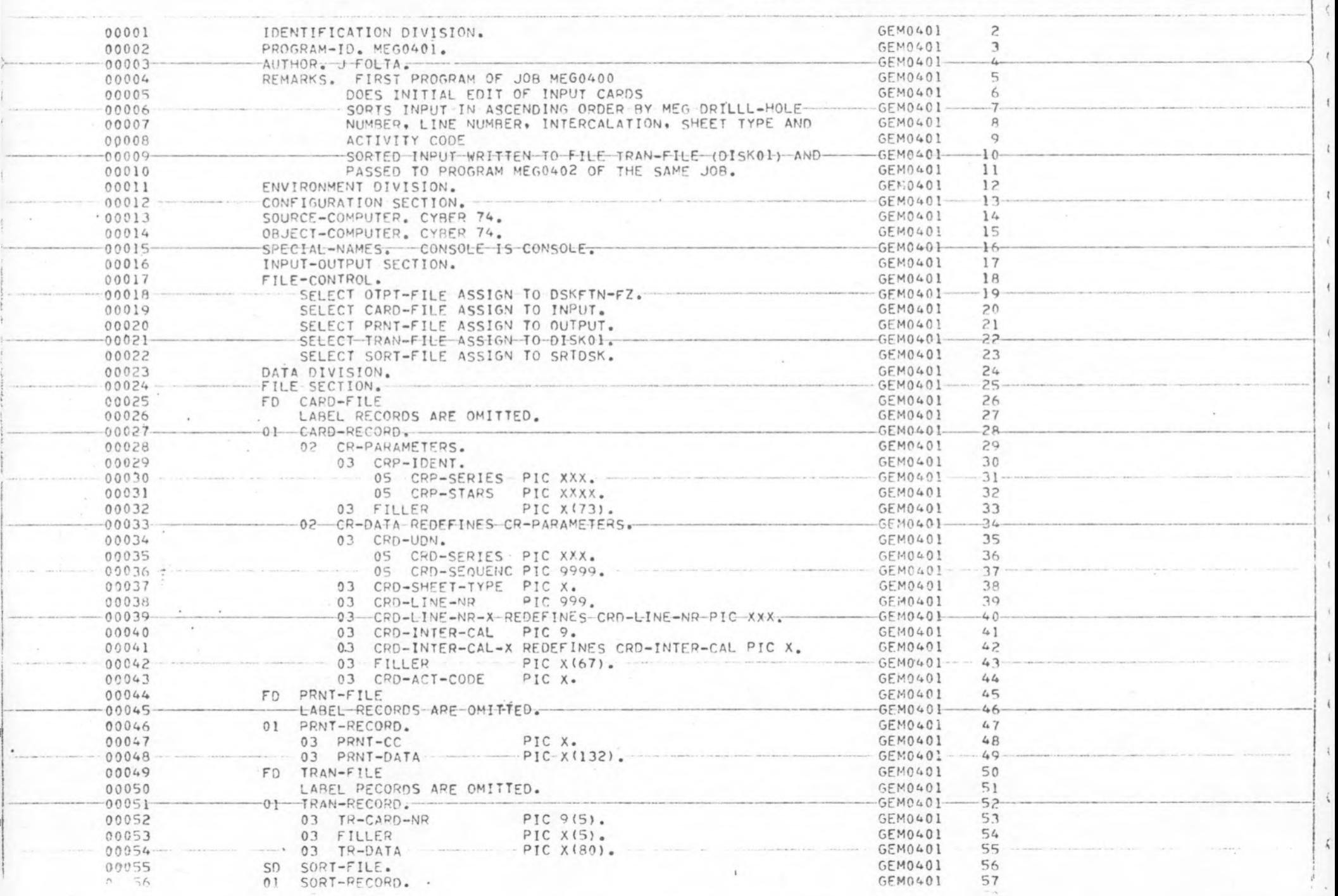

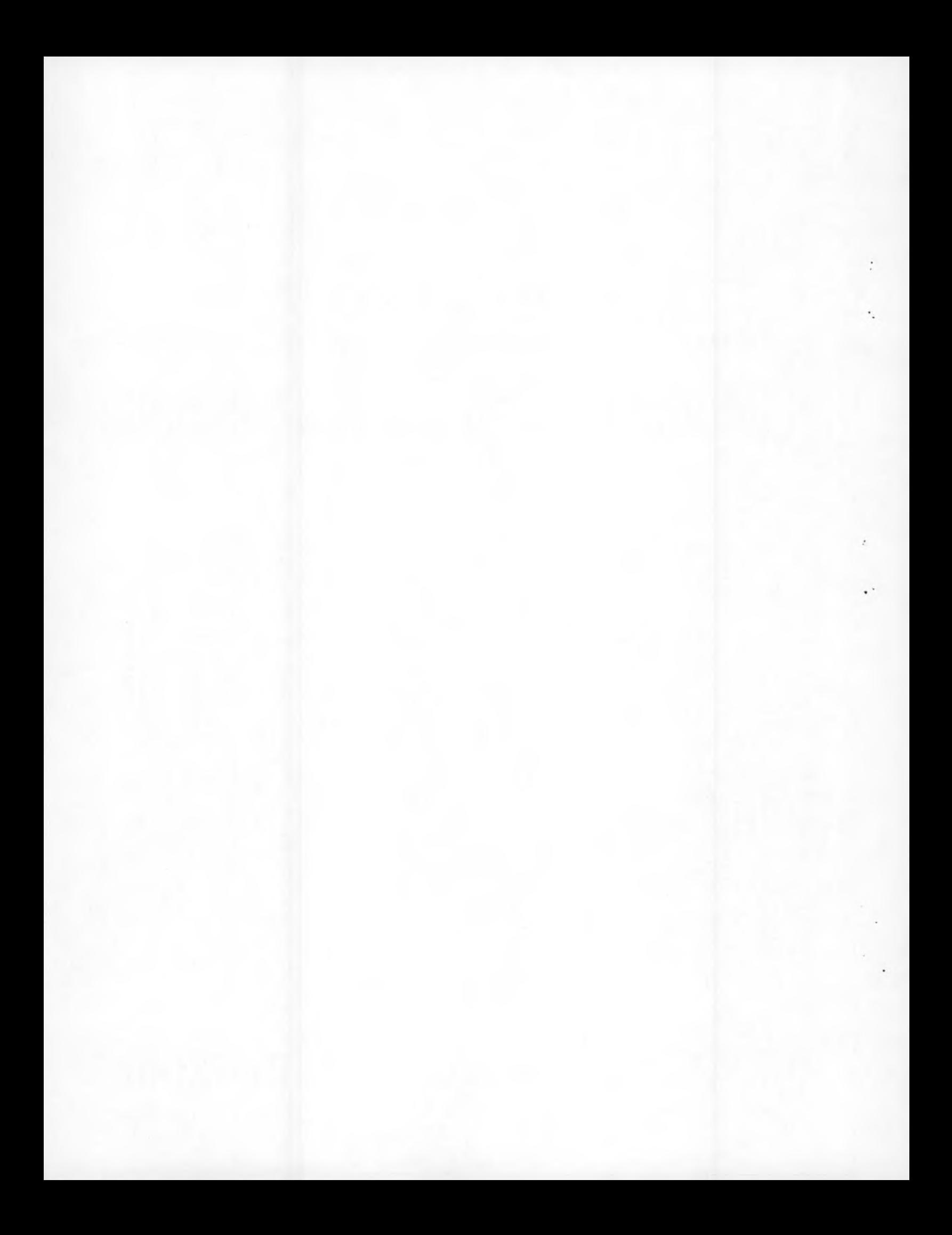

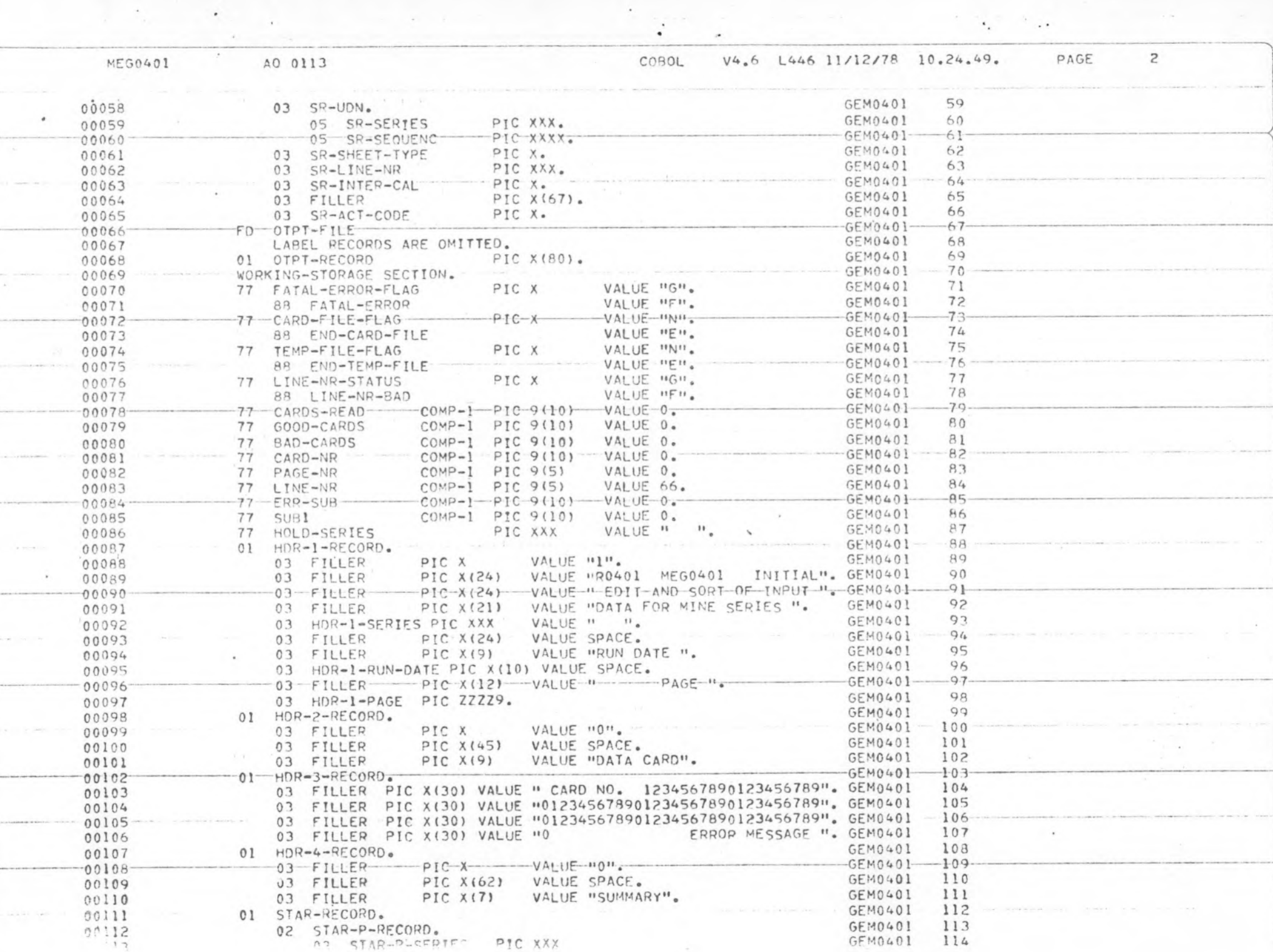

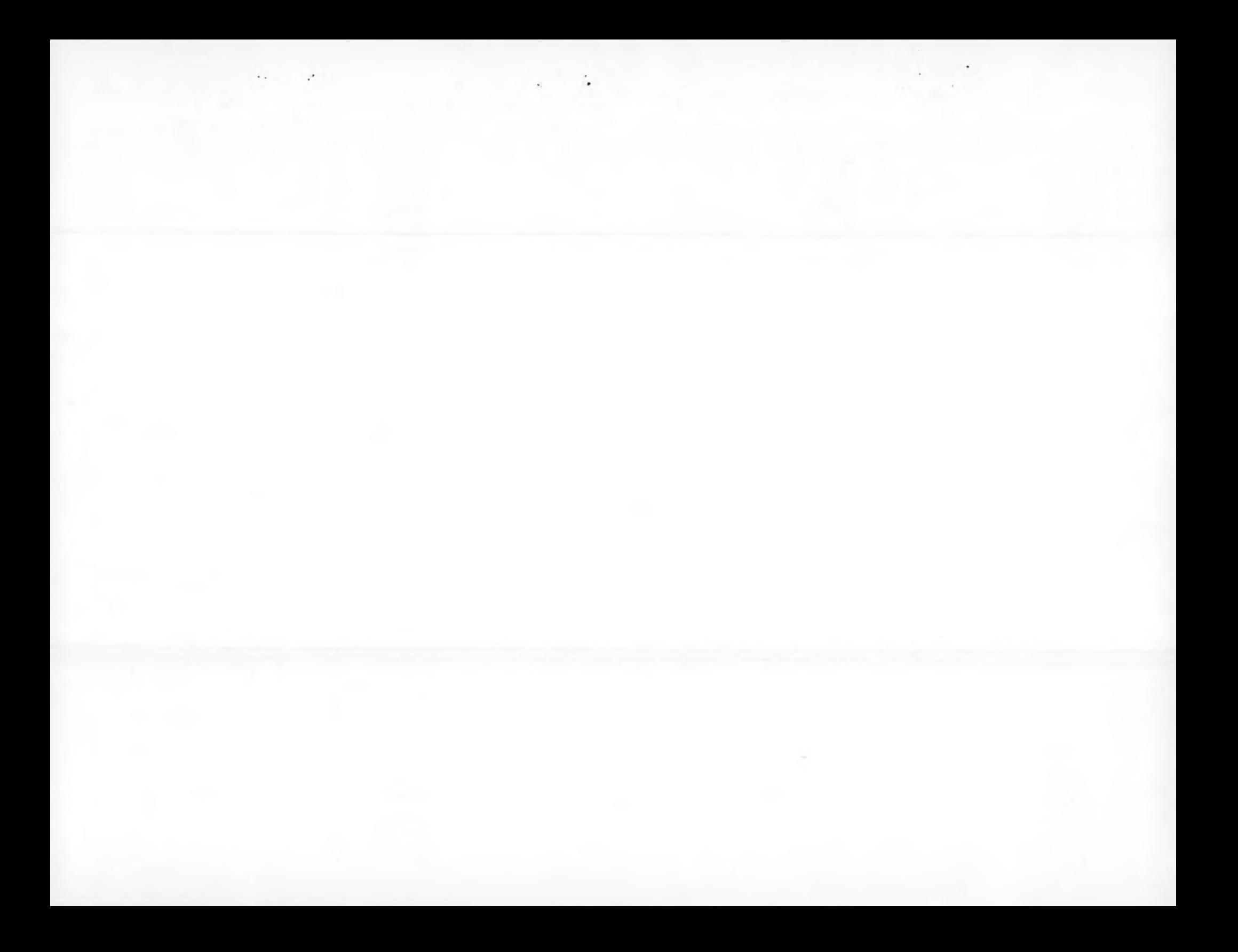

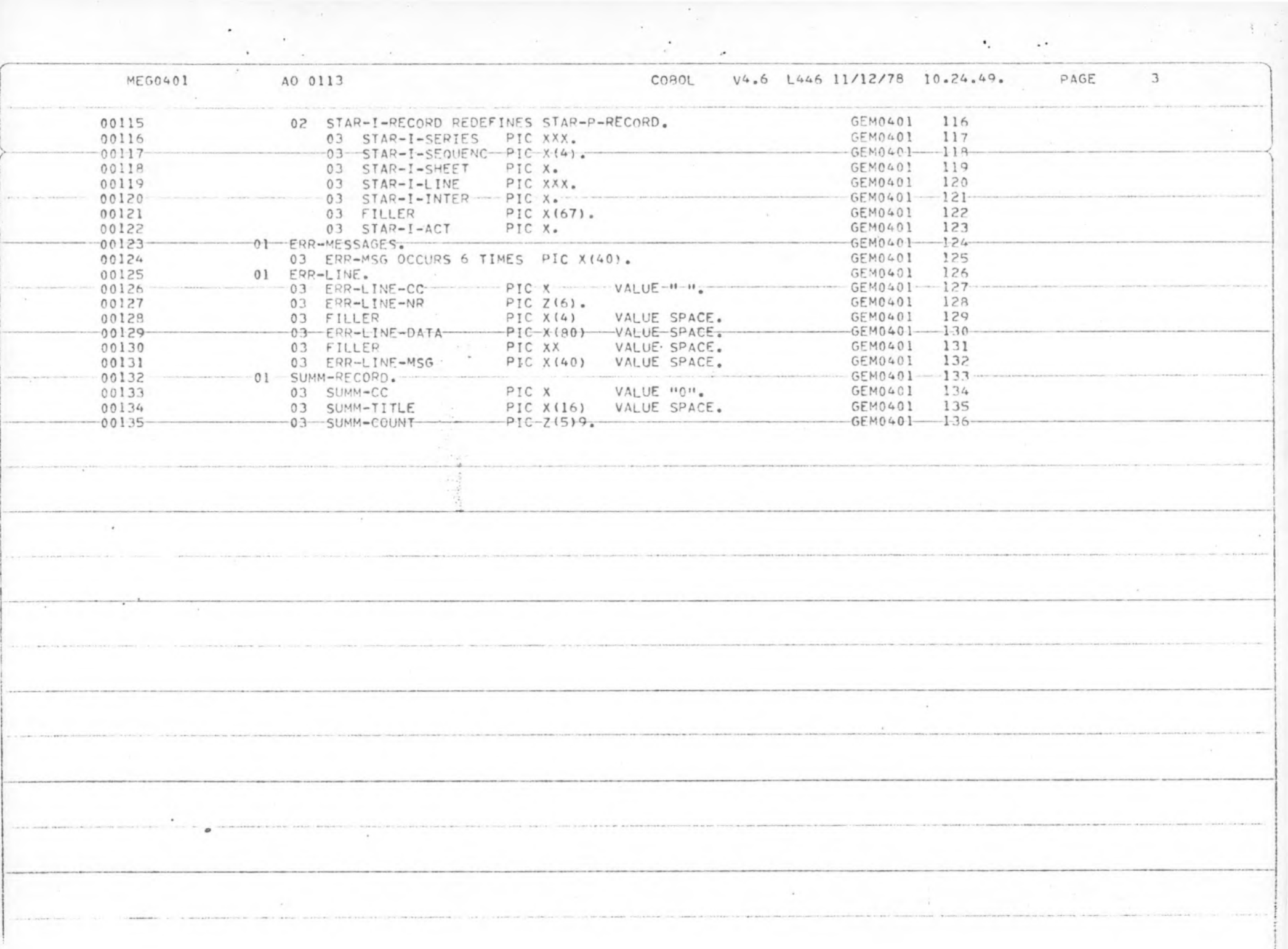

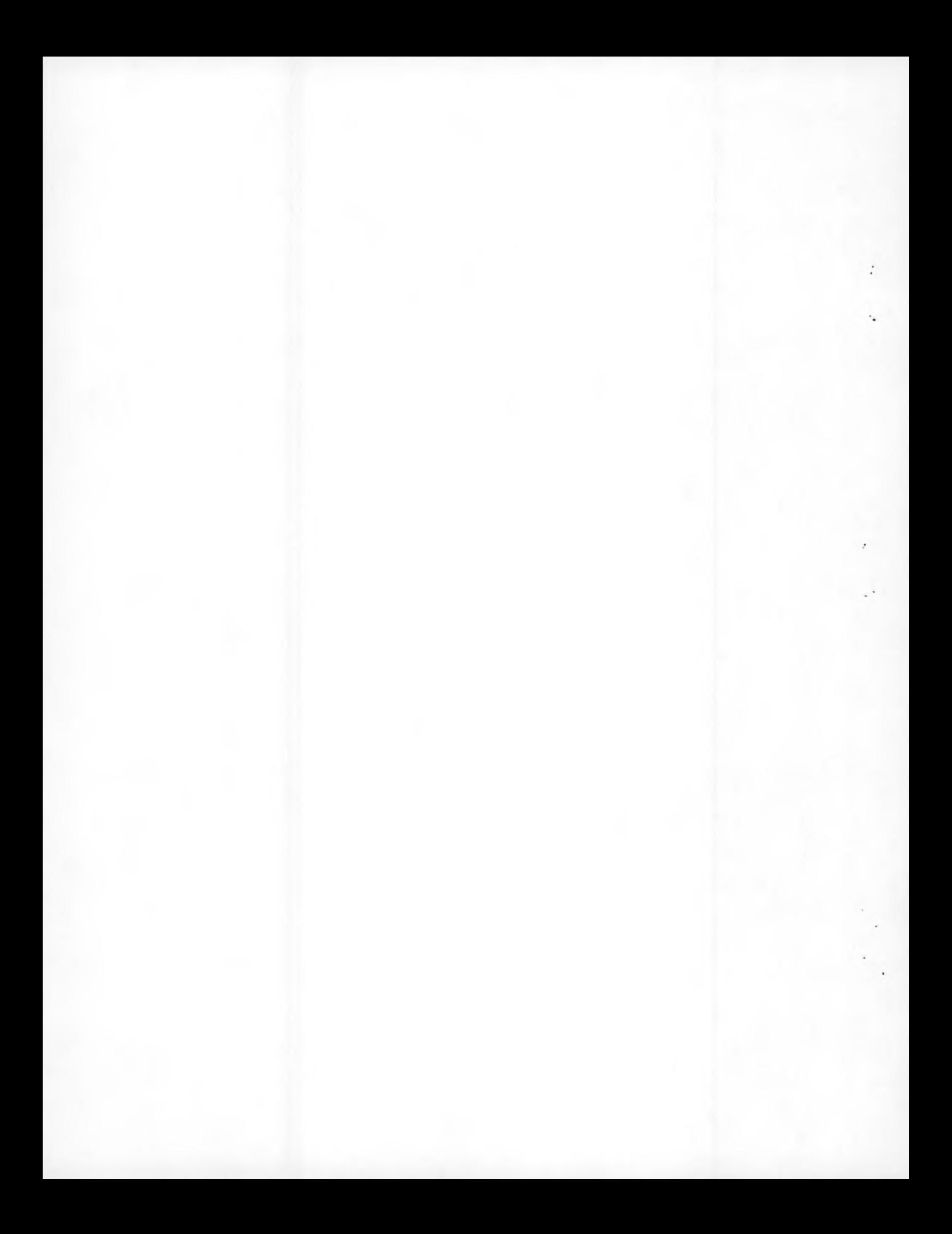

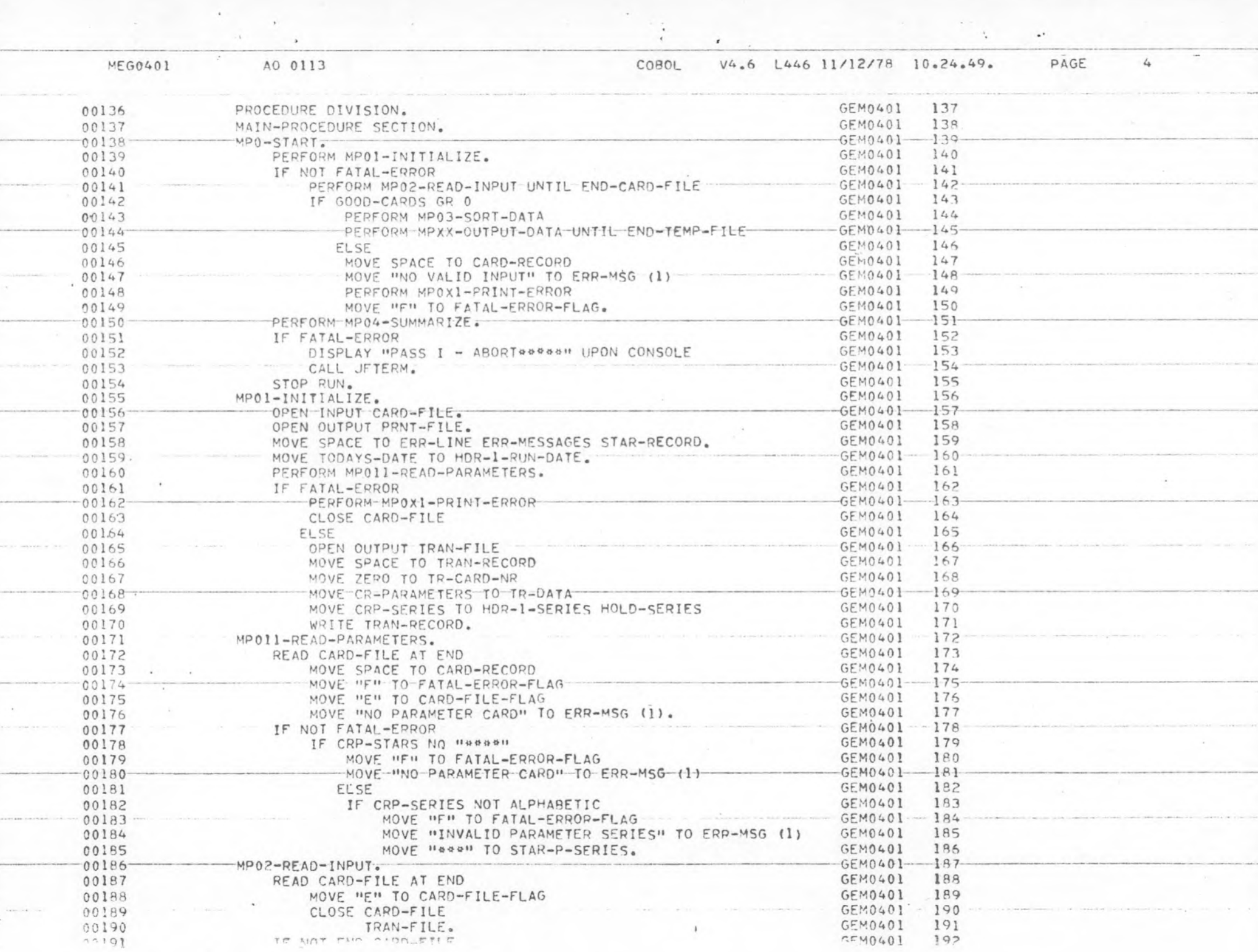

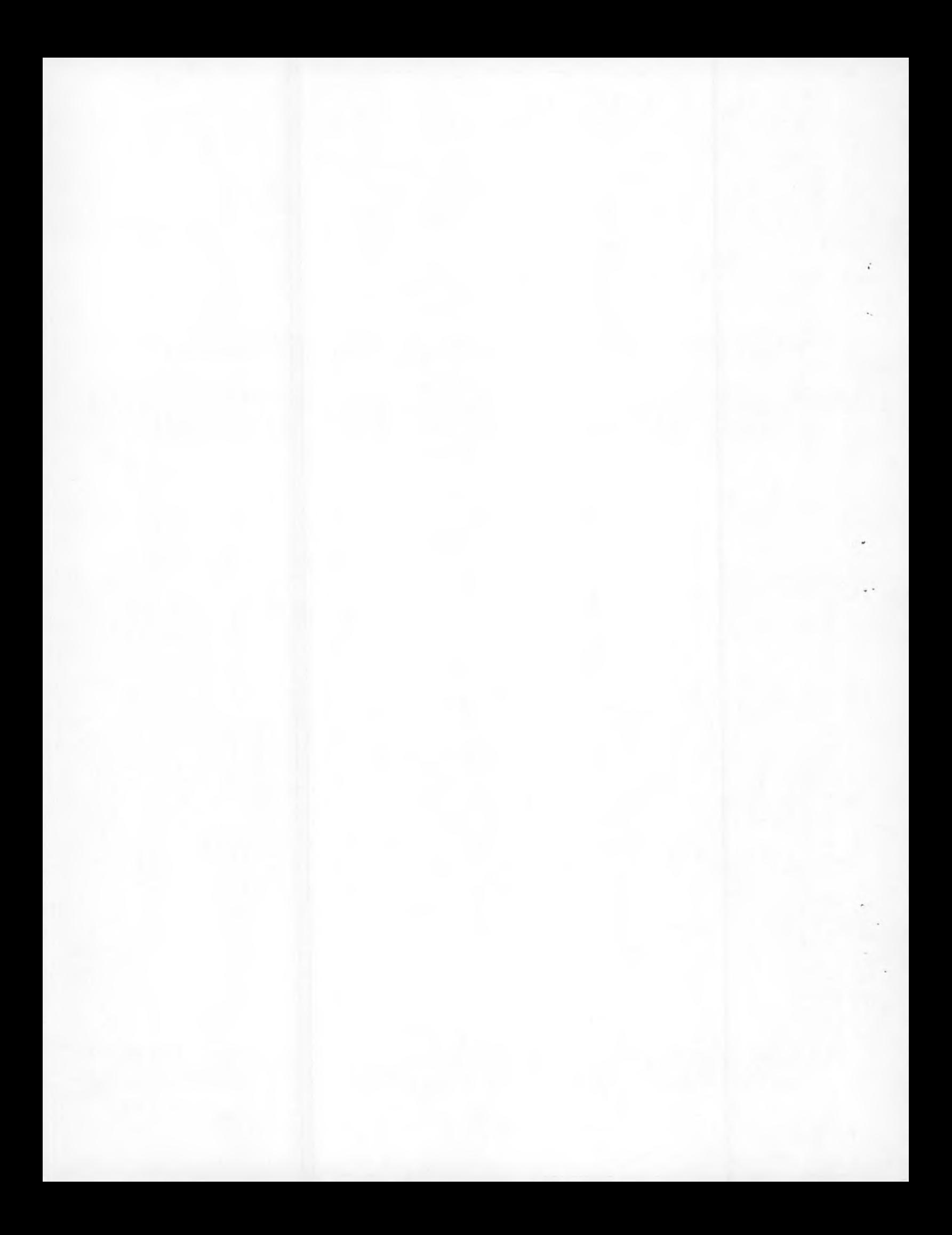

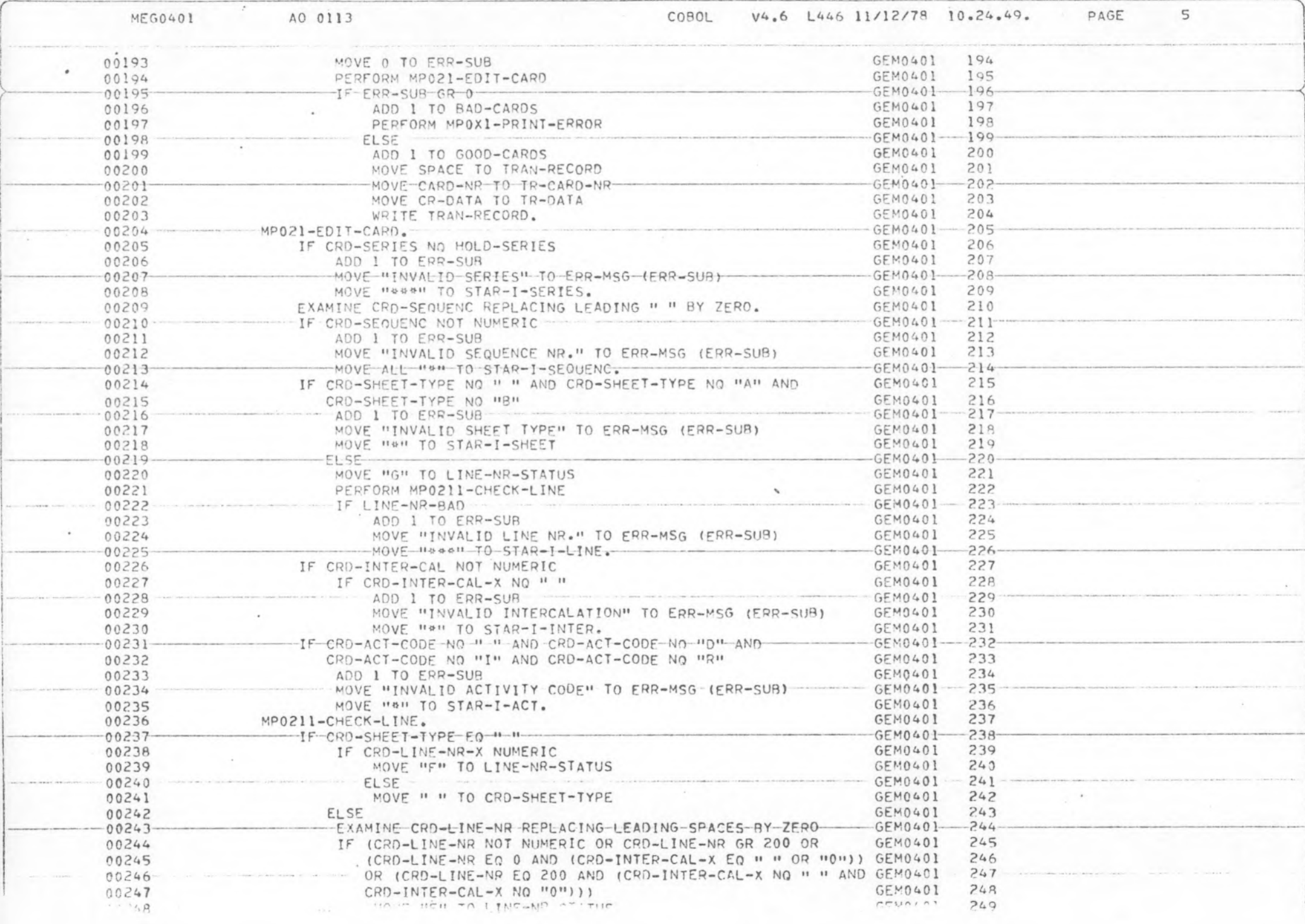

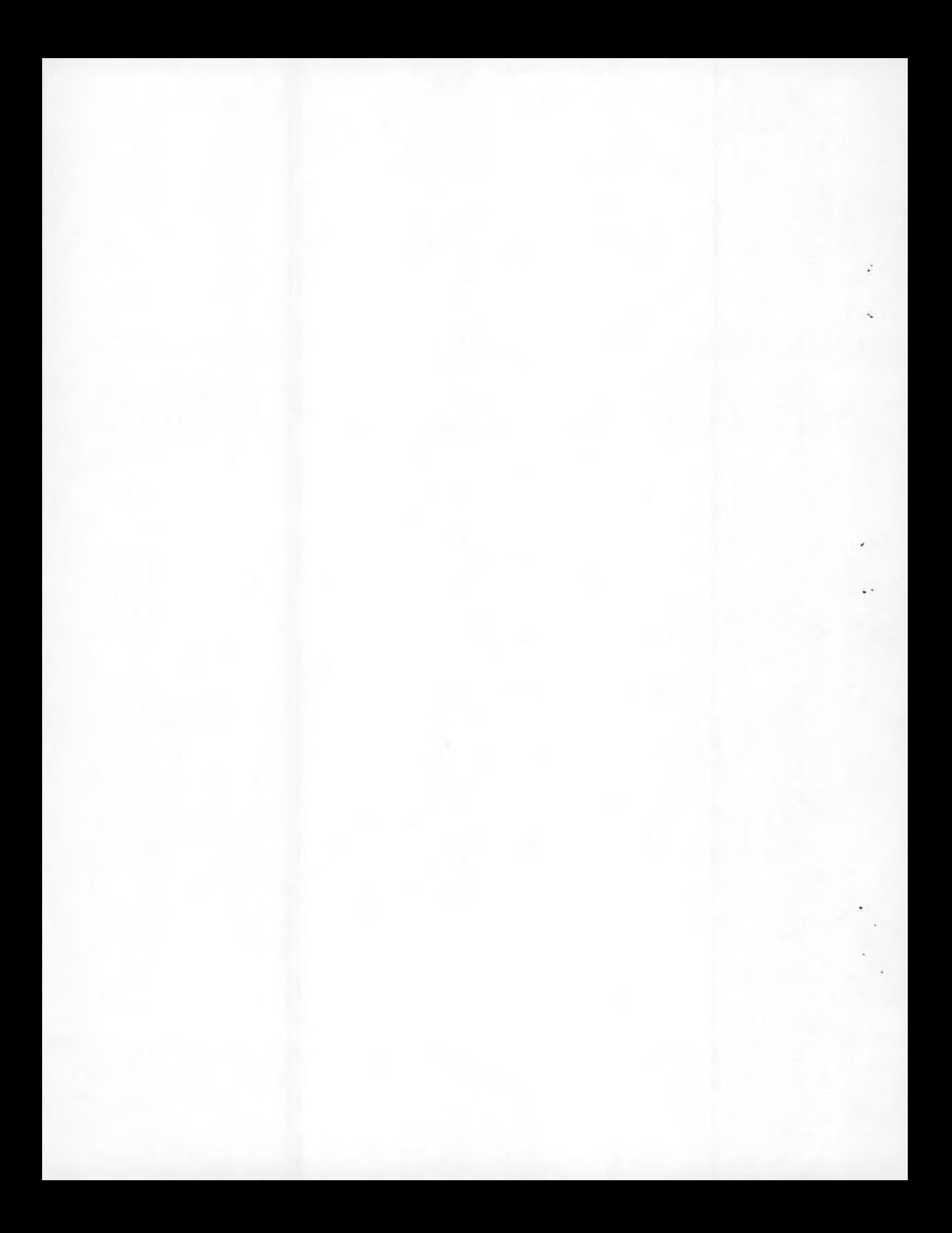

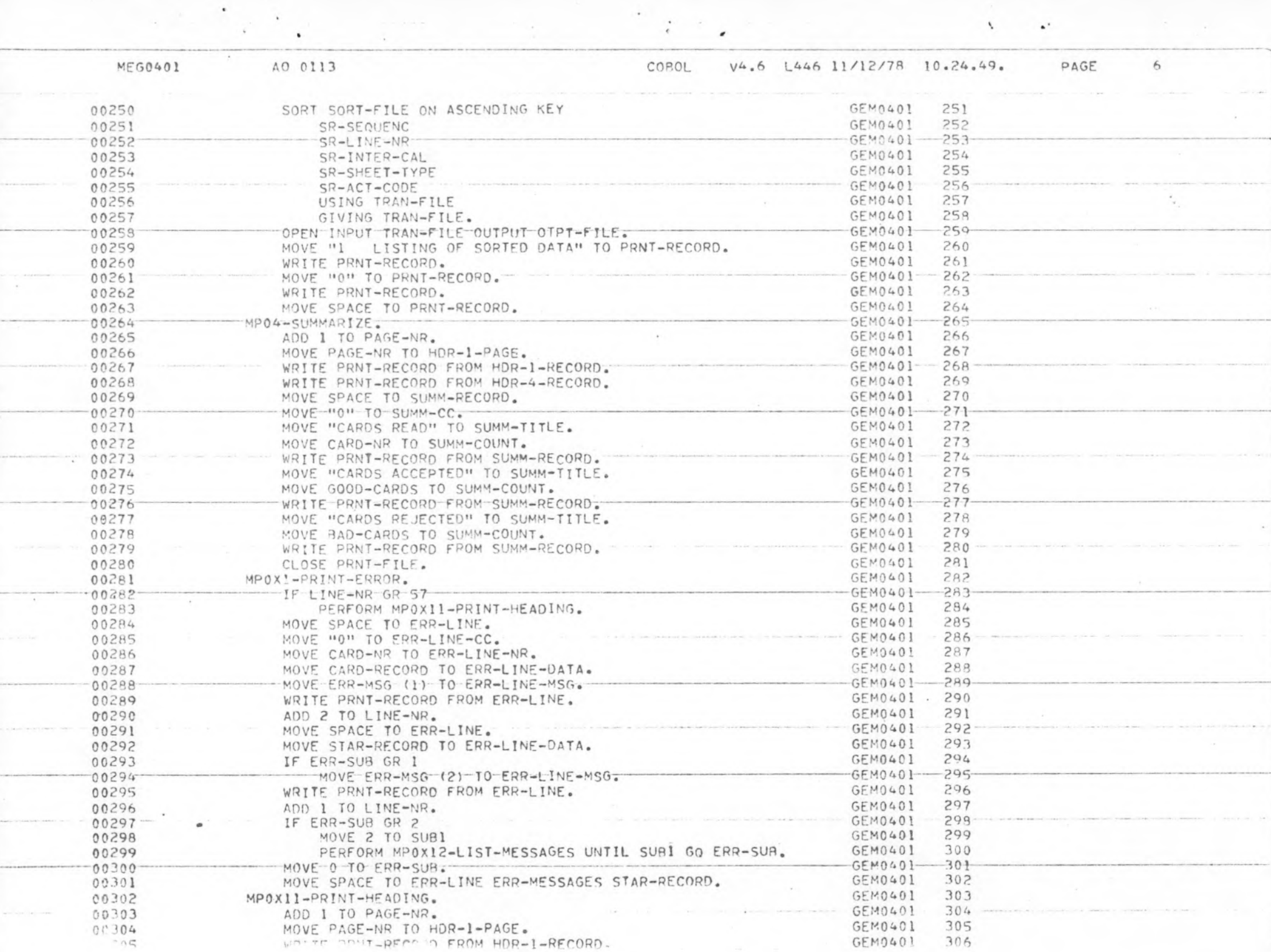

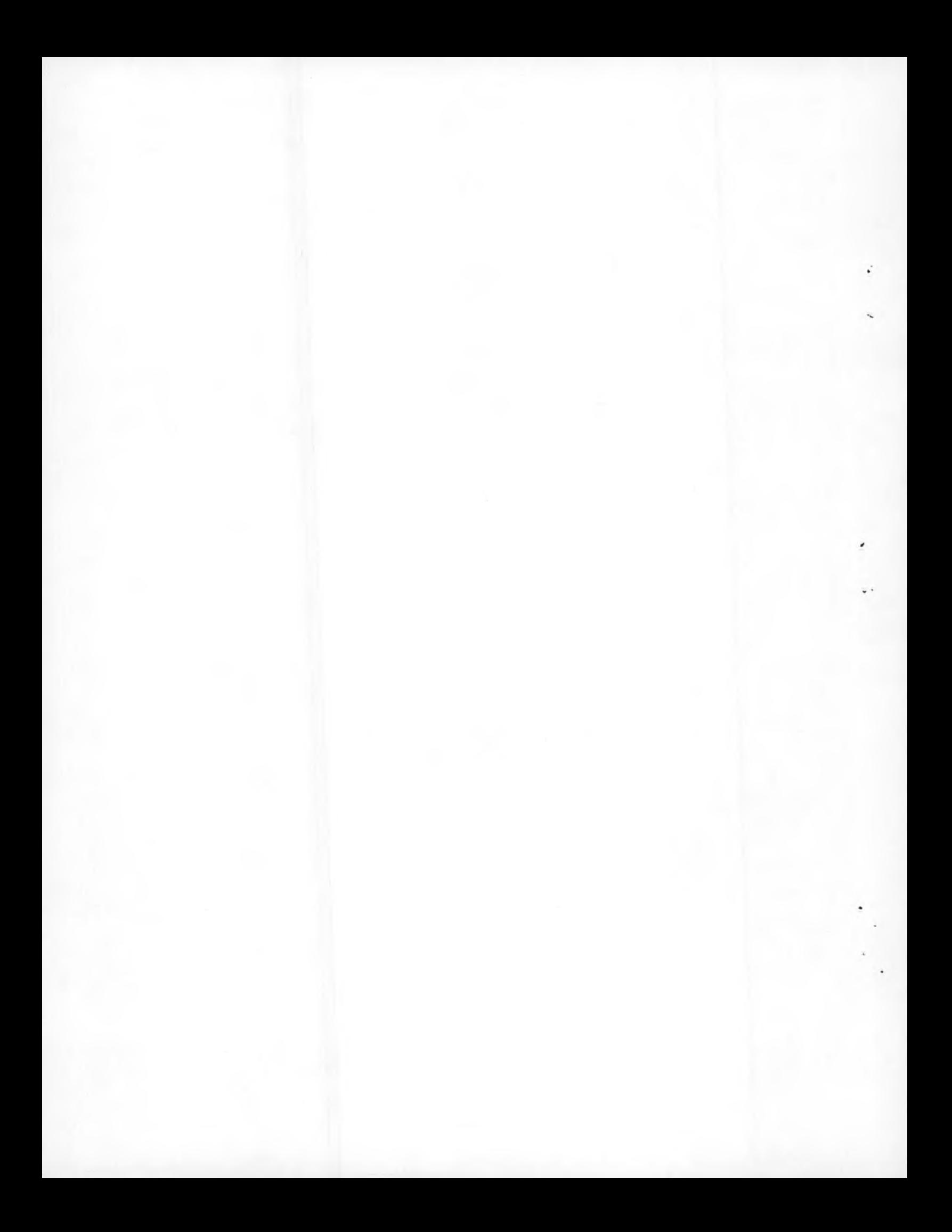

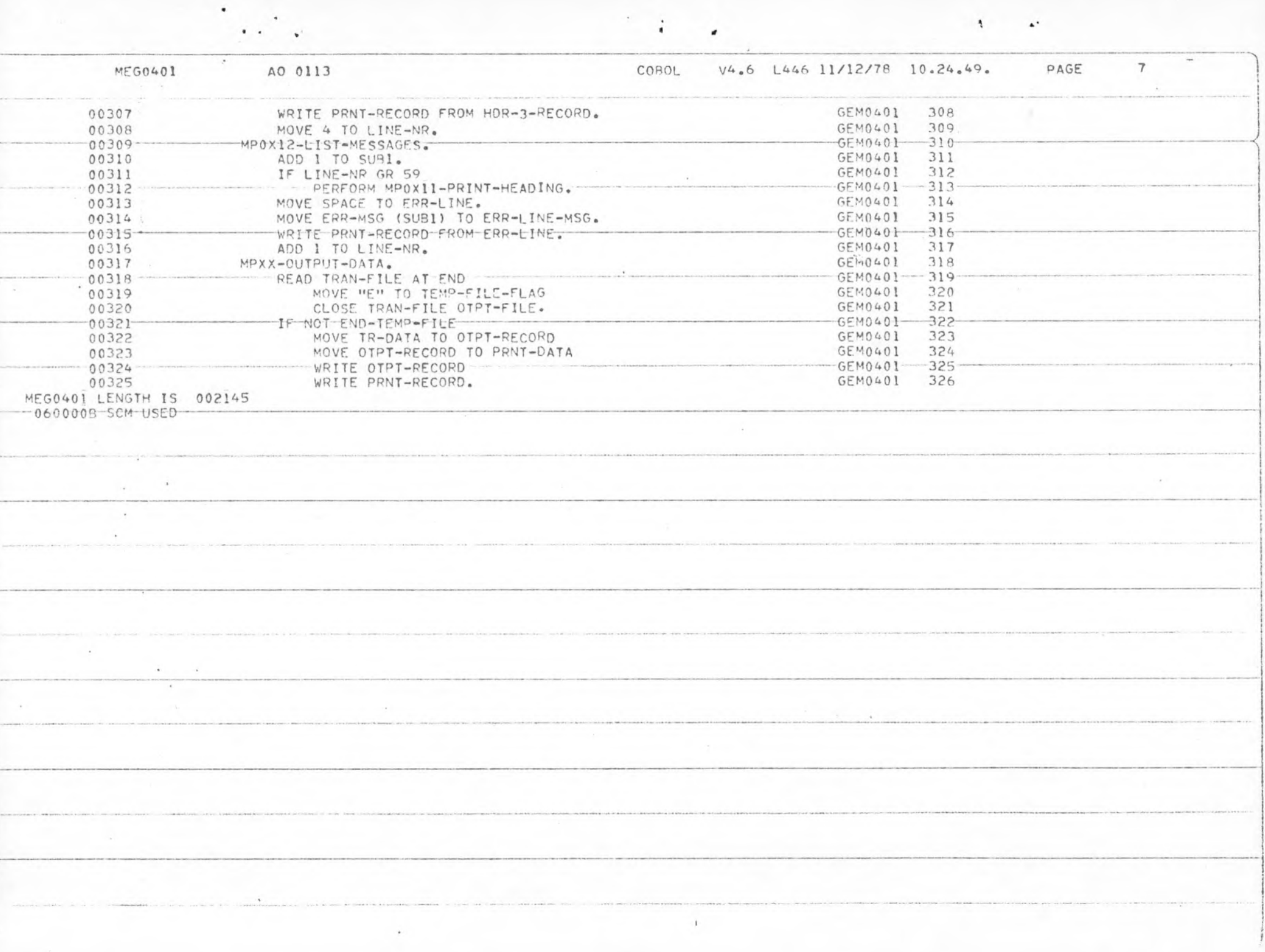

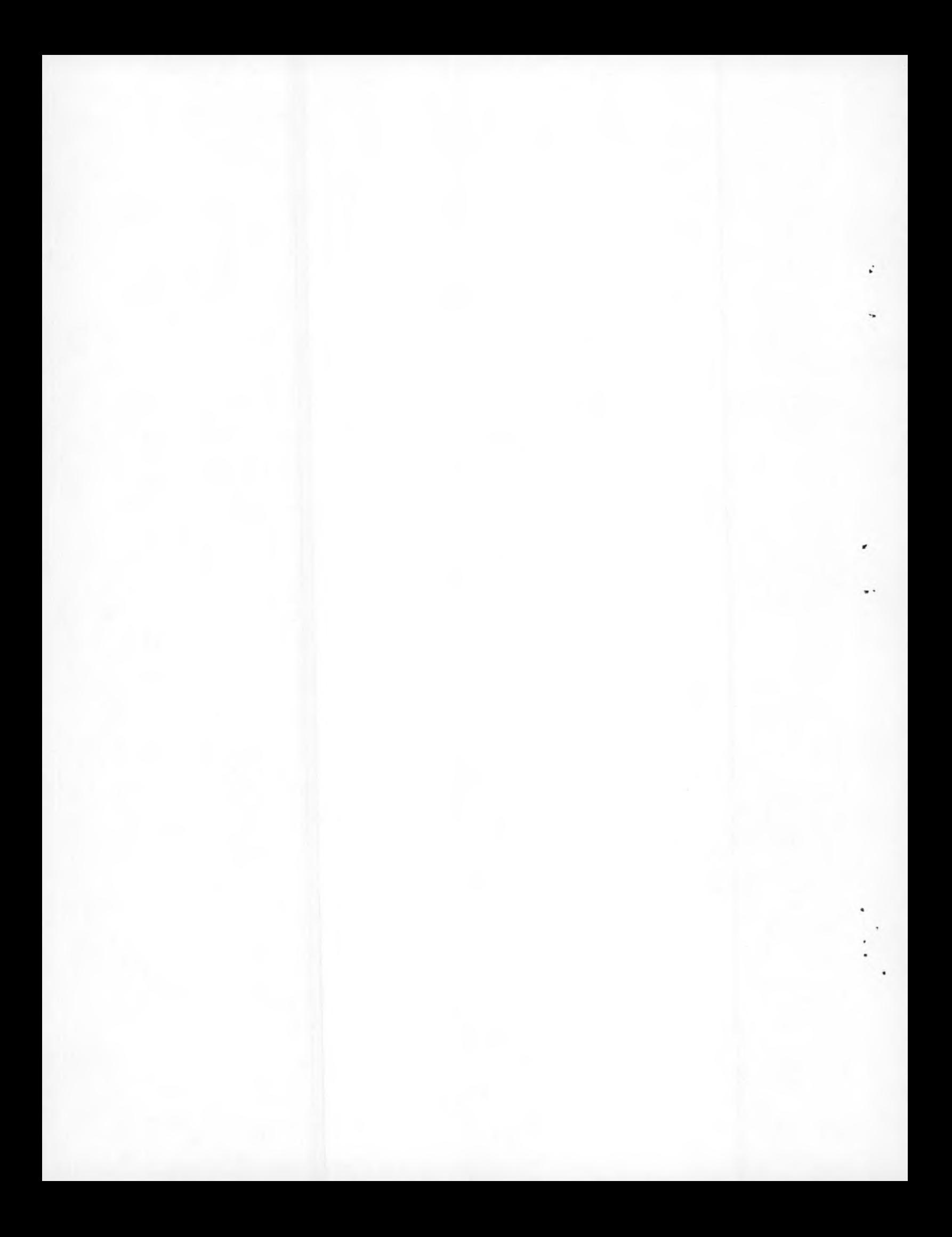

APPENDIX B

LISTING OF OUTPUT OF SORTED DATA

LISTING OF SORTED DATA

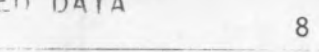

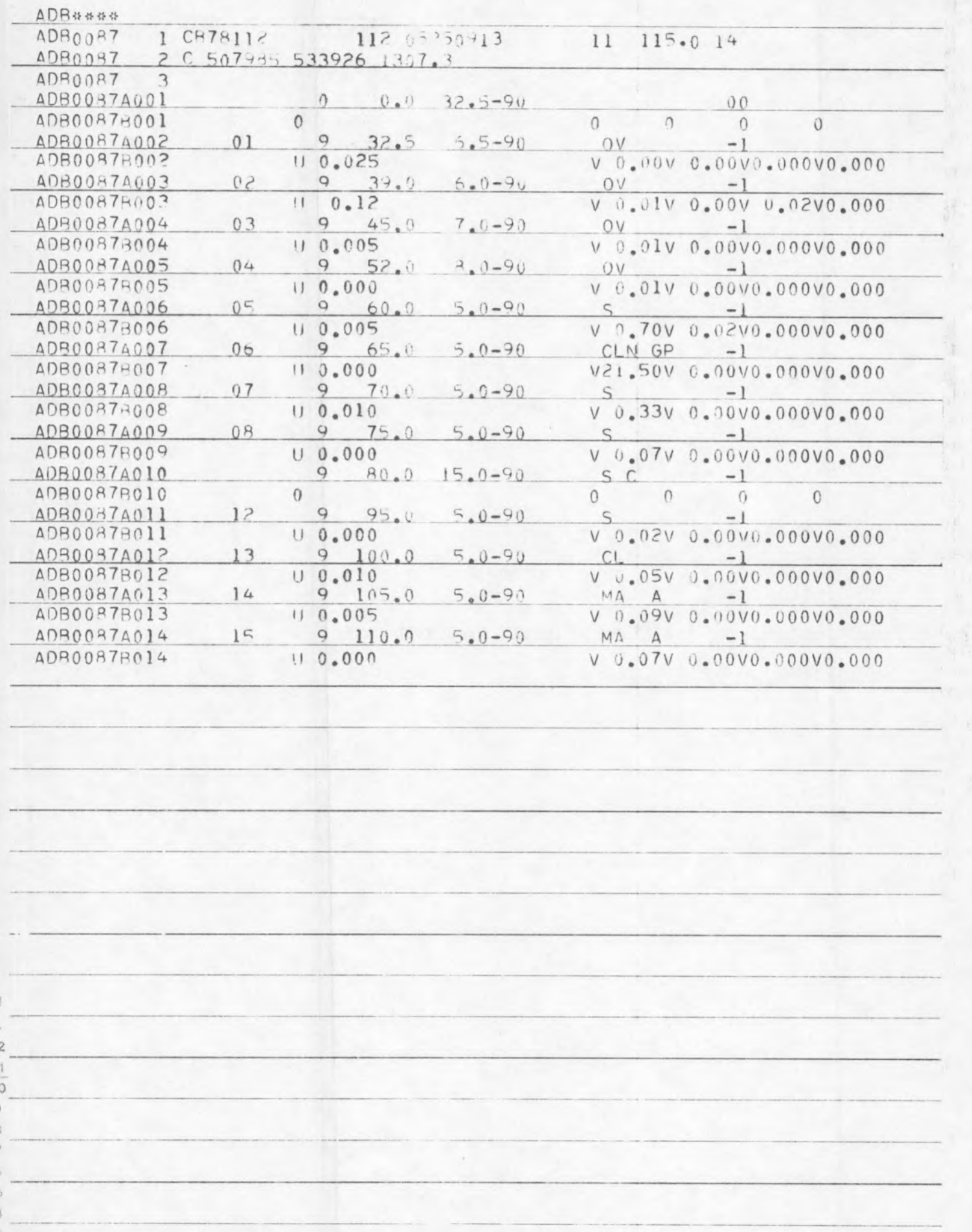

R0401 HG0401 INTIAL FOIT AND SORT OF INFIT DATA FOR MINE SERIES ADR

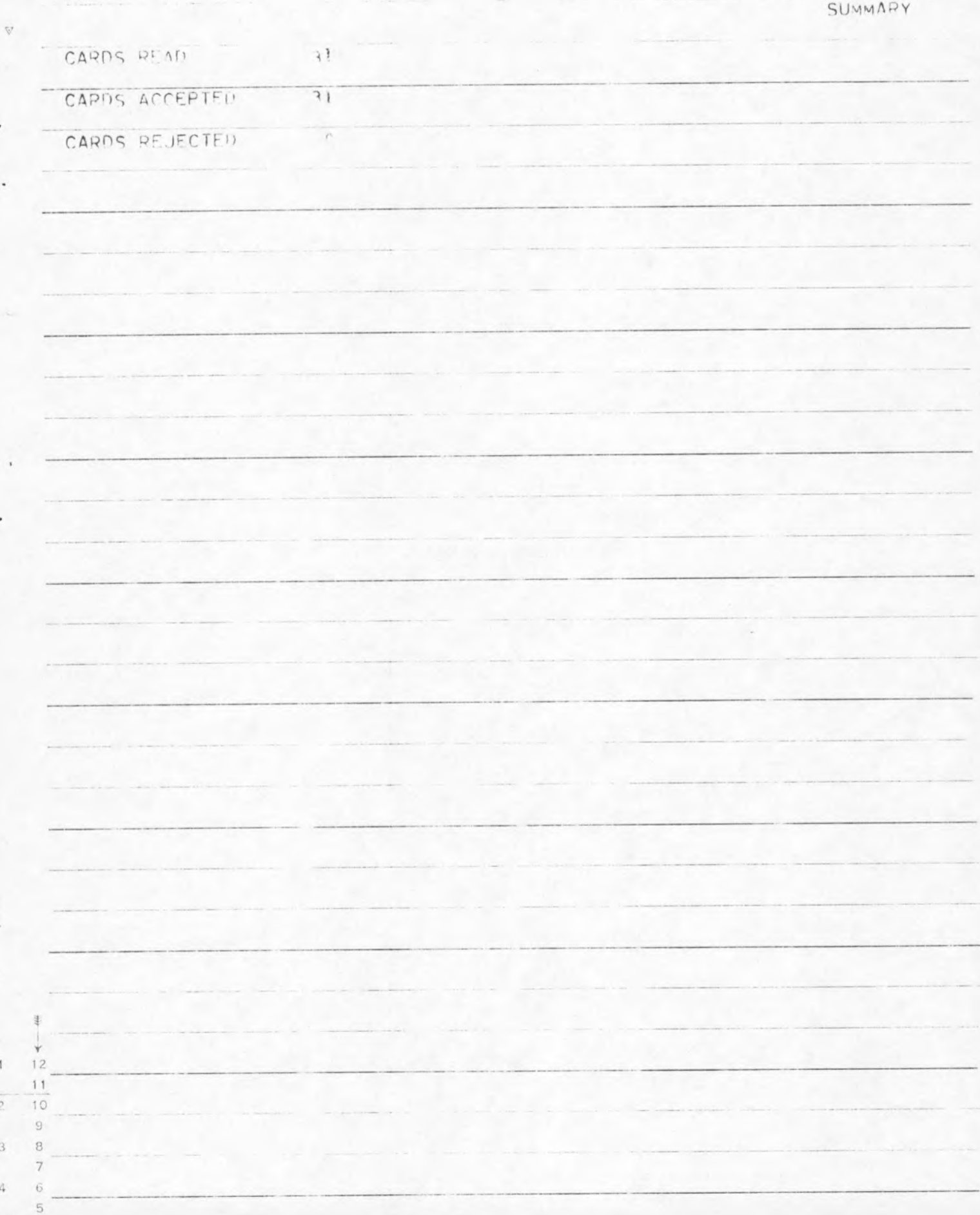

APPENDIX C

LISTING OF PROGRAM MEG0401

**. 4**

\*

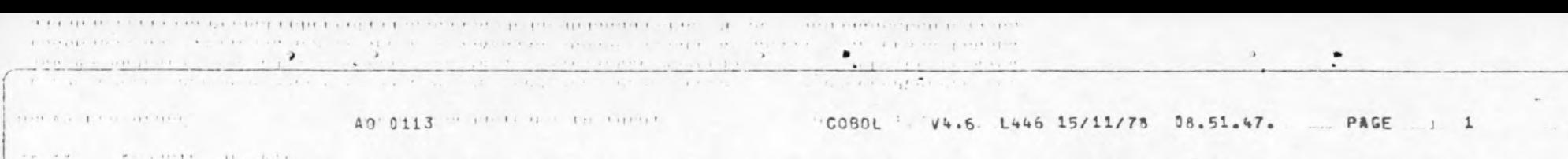

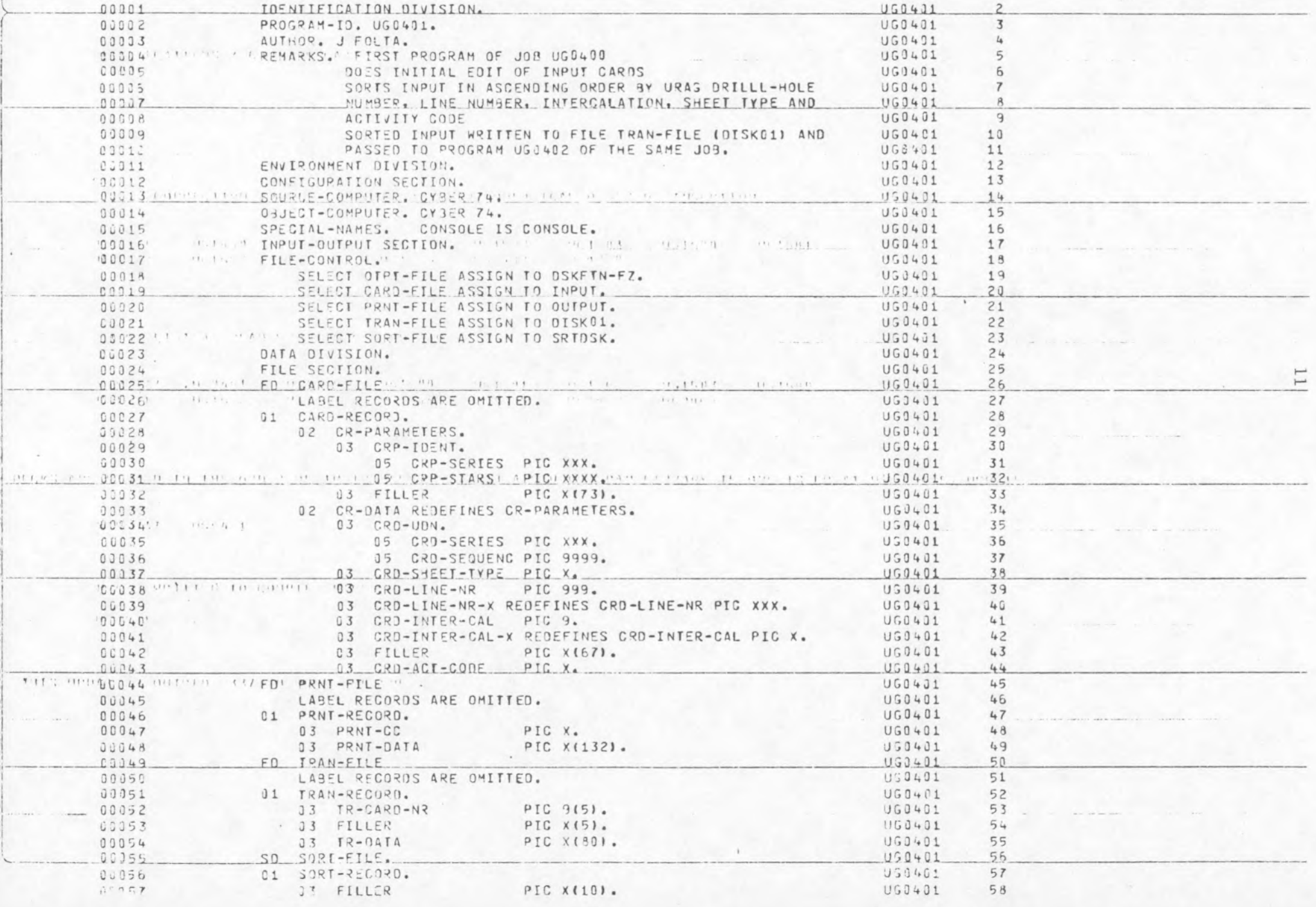

U GO 401 AO 0113 COBOL

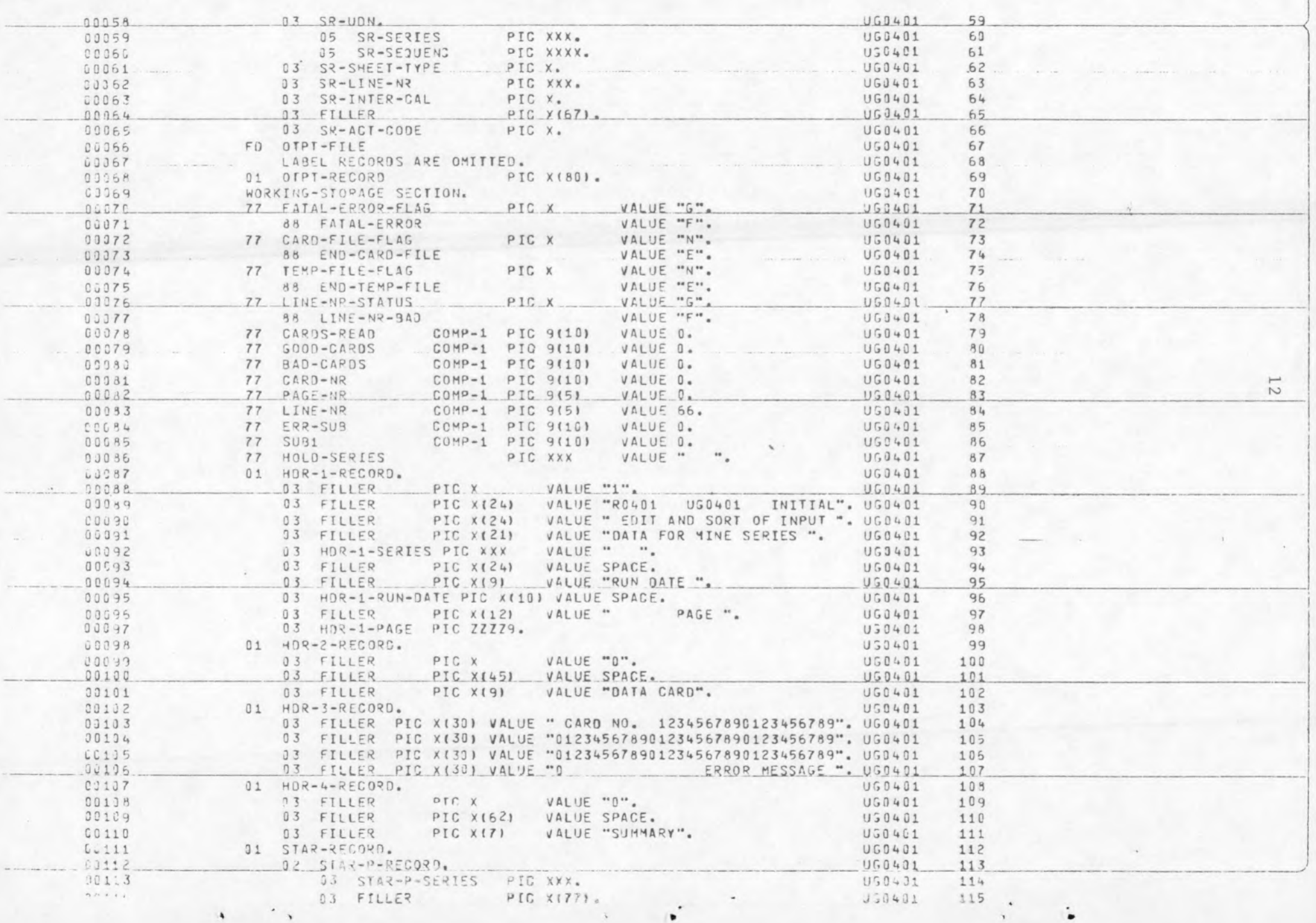

U G 0 4 0 1 A0 0113 V4.6 L446 15/11/78 08.51.47. PAGE 3 004.15  $0116$ 0 0 1 1 7 0 0 1 1 8 0 1 1 9 G C 1 2 C 0 0 1 2 1<br>0 0 1 2 2 **az** STAR-I-RECORD REDEFINES STAR-P-RECORD.<br>
03 STAR-I-SERIES PIC XXX.<br>
03 STAR-I-SERIES PIC XXX.<br>
03 STAR-I-SERIES PIC XXX.<br>
116. UGO401 118. STAR-I-SERIES STAR-I-REGORD REDEFINES STAR-P-REGORD.<br>
13 STAR-I-SERIES PIC XXX. UG0401 117<br>
13 STAR-I-SEQUENC PIC X(4). UG0401 118<br>
14 UG0401 119<br>
14 UG0401 119<br>
14 UG0401 119 3 STAR-I-SHEET PIC X. UG0401 119<br>03 STAR-I-LINE PIC XXX. UG0401 120 03 STAR-I-LINE PICXXX. UG0401 120 120<br>
S STAR-I-LINE PIC XXX.<br>
S STAR-I-LINER PIC X...<br>
O STAR-I-LINER PIC X... UG0401 U G 0 4 0 1 U G D 4 0 1 U G 0 4 0 1 U G 0 4 0 1 U G 0 4 0 1  $UGO + O1$ PIC X. PIC X.<br>PIC XXX. PIC X. .  $117$ <br> $118$ 

*t*

 $\cdot$ 

 $\cdot$   $\cdot$   $\cdot$ 

 $\epsilon$ 

 $\cdot$   $^{\circ}$ 

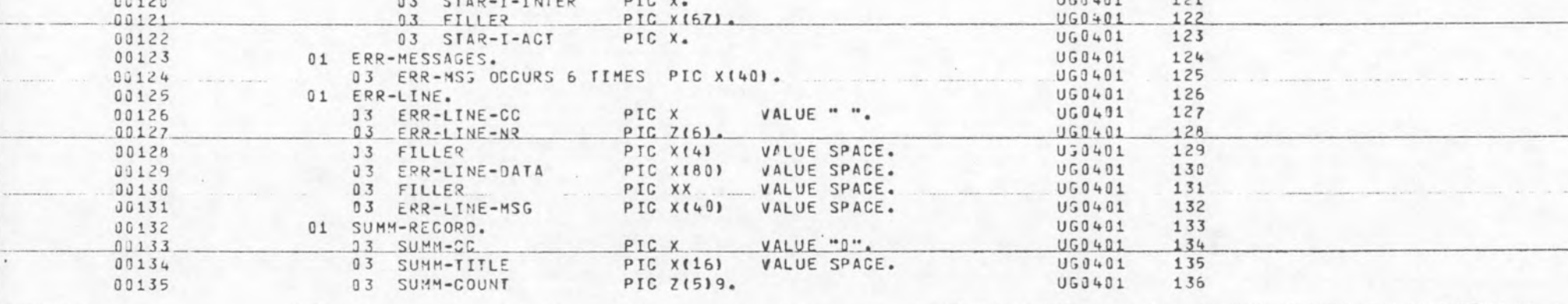

1**:**

 $\lambda$ 

 $\blacksquare$ 

 $\mathcal{C}$ 

 $\overline{\phantom{a}}$ 

> »

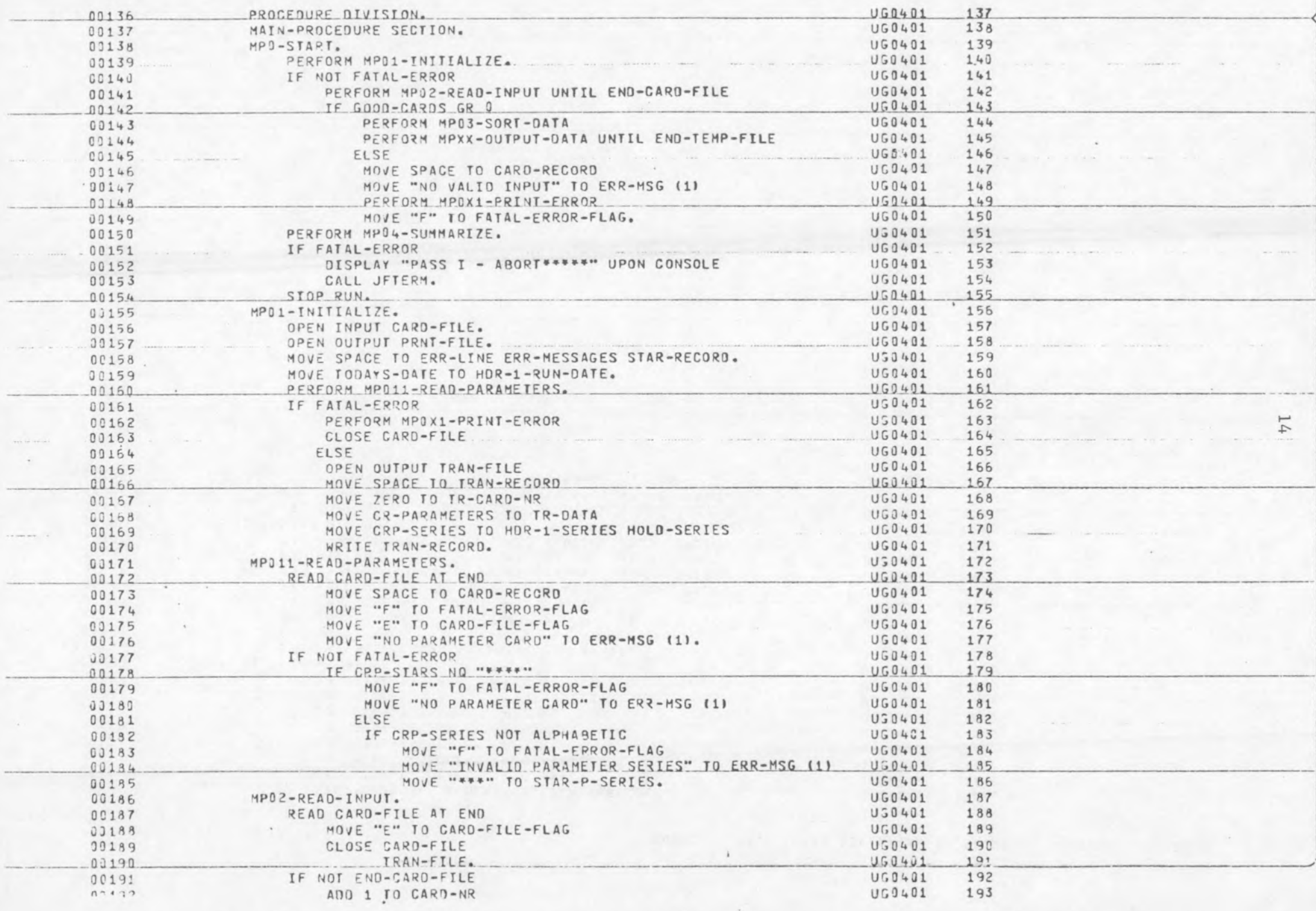

 $\rightarrow$   $\rightarrow$ 

 $\lambda$   $\lambda$ 

 $\bullet$   $\bullet$ 

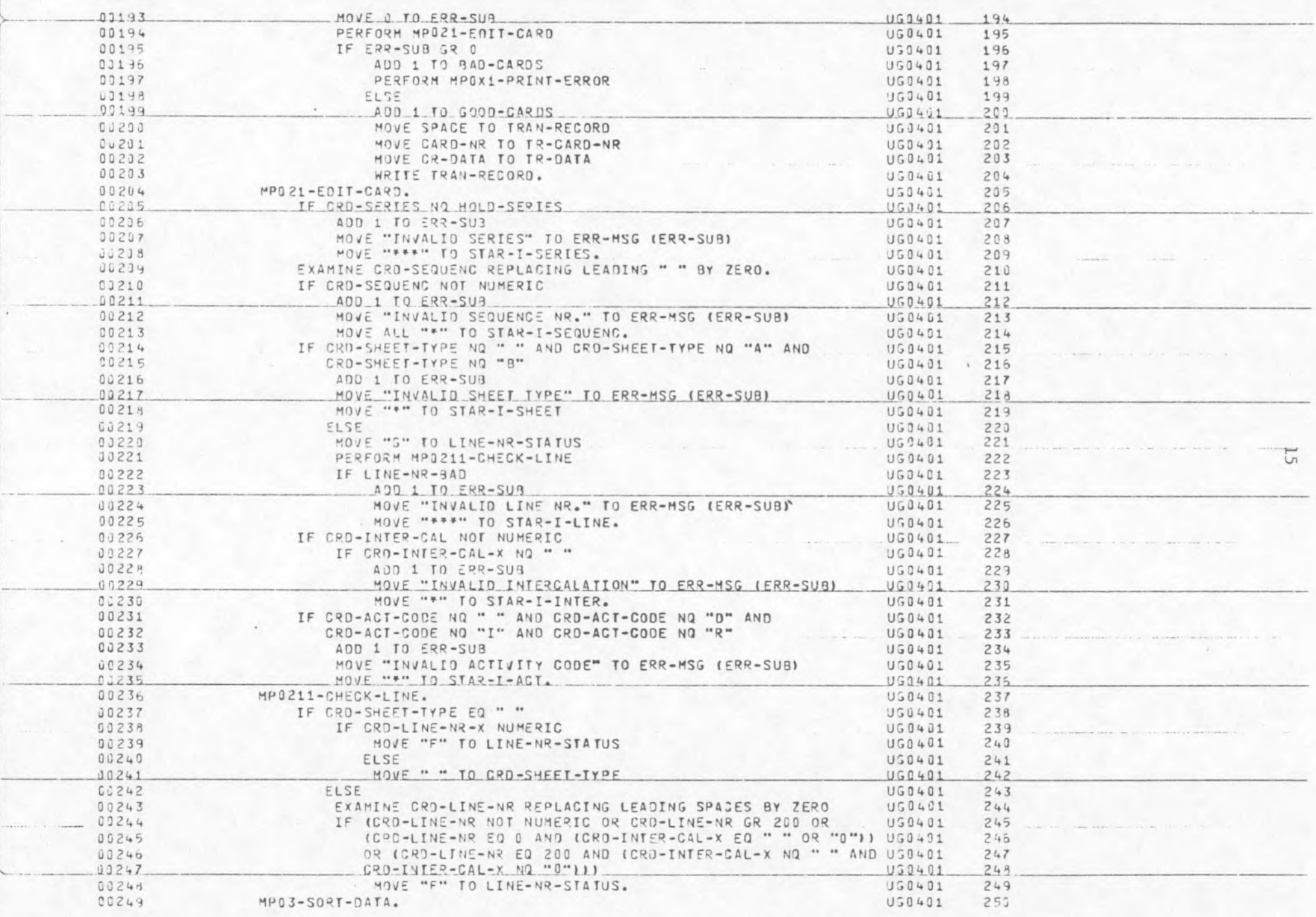

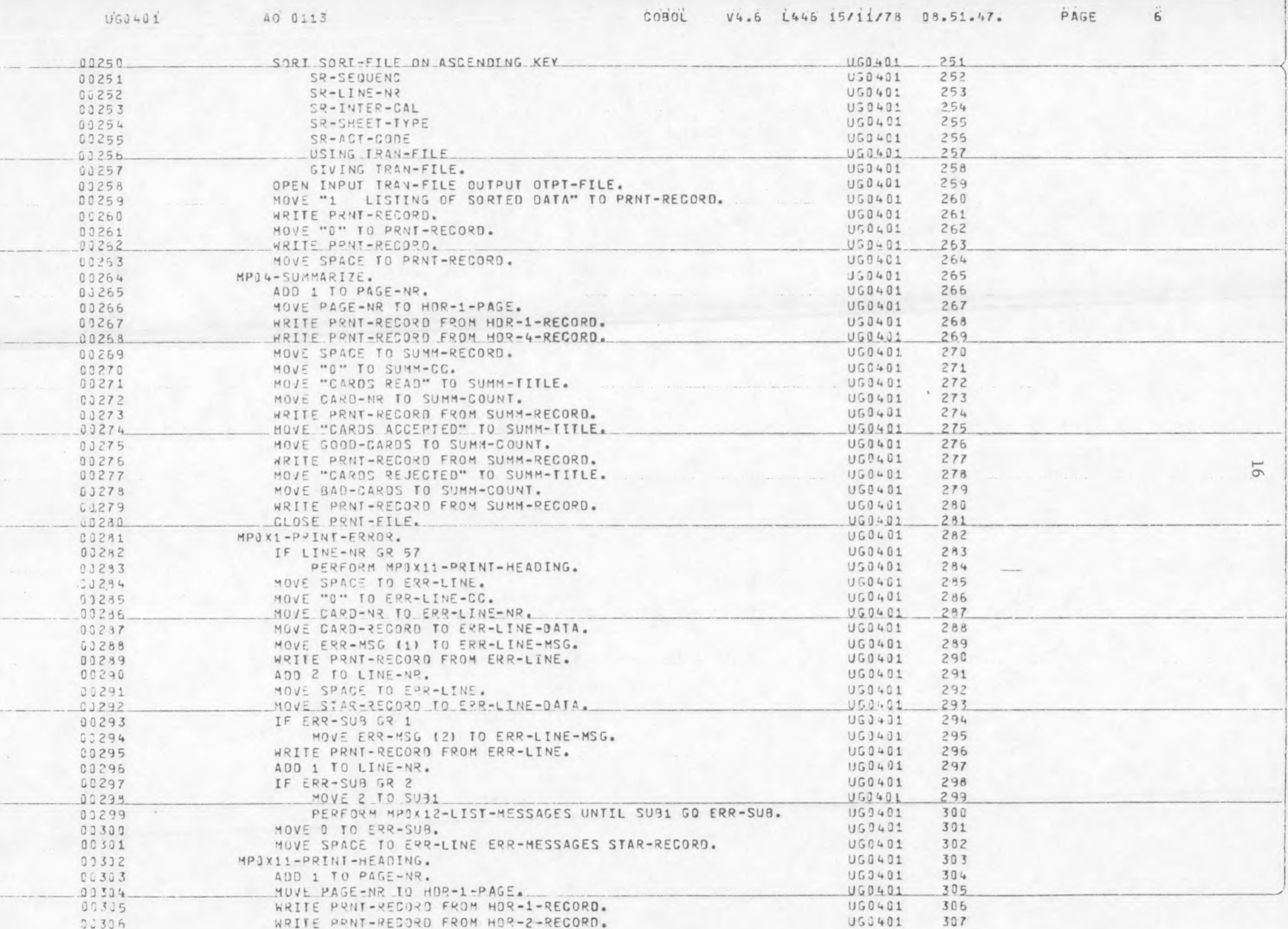

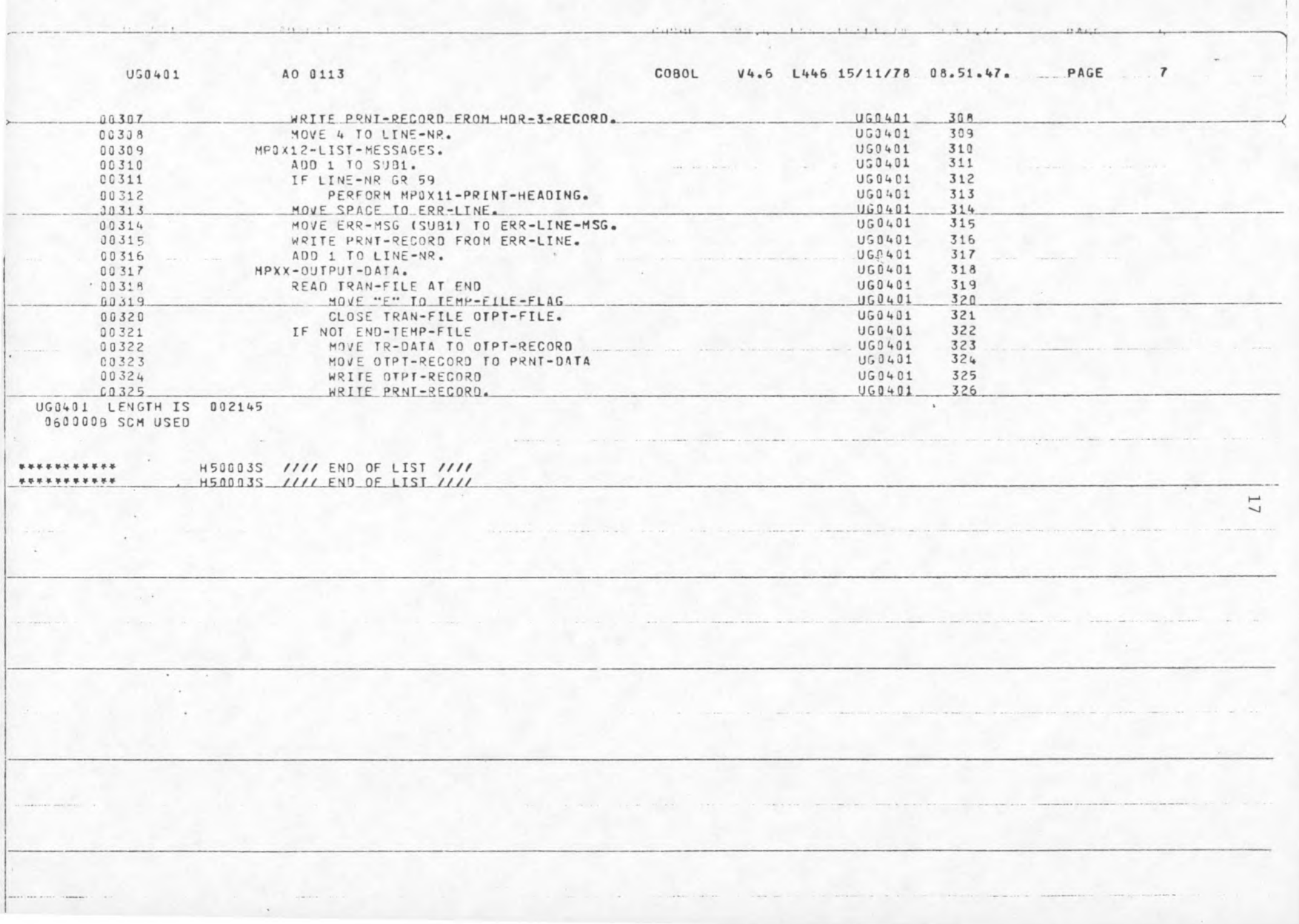

 $\label{eq:2} \mathbf{P}_{\mathbf{r}} = \left\{ \begin{array}{ll} \mathbf{P}_{\mathbf{r}} & \mathbf{P}_{\mathbf{r}} \\ \mathbf{P}_{\mathbf{r}} & \mathbf{P}_{\mathbf{r}} \end{array} \right.$ 

 $\Delta\Delta\sigma$  .

 $\theta\in\mathbb{Z}^n$ 

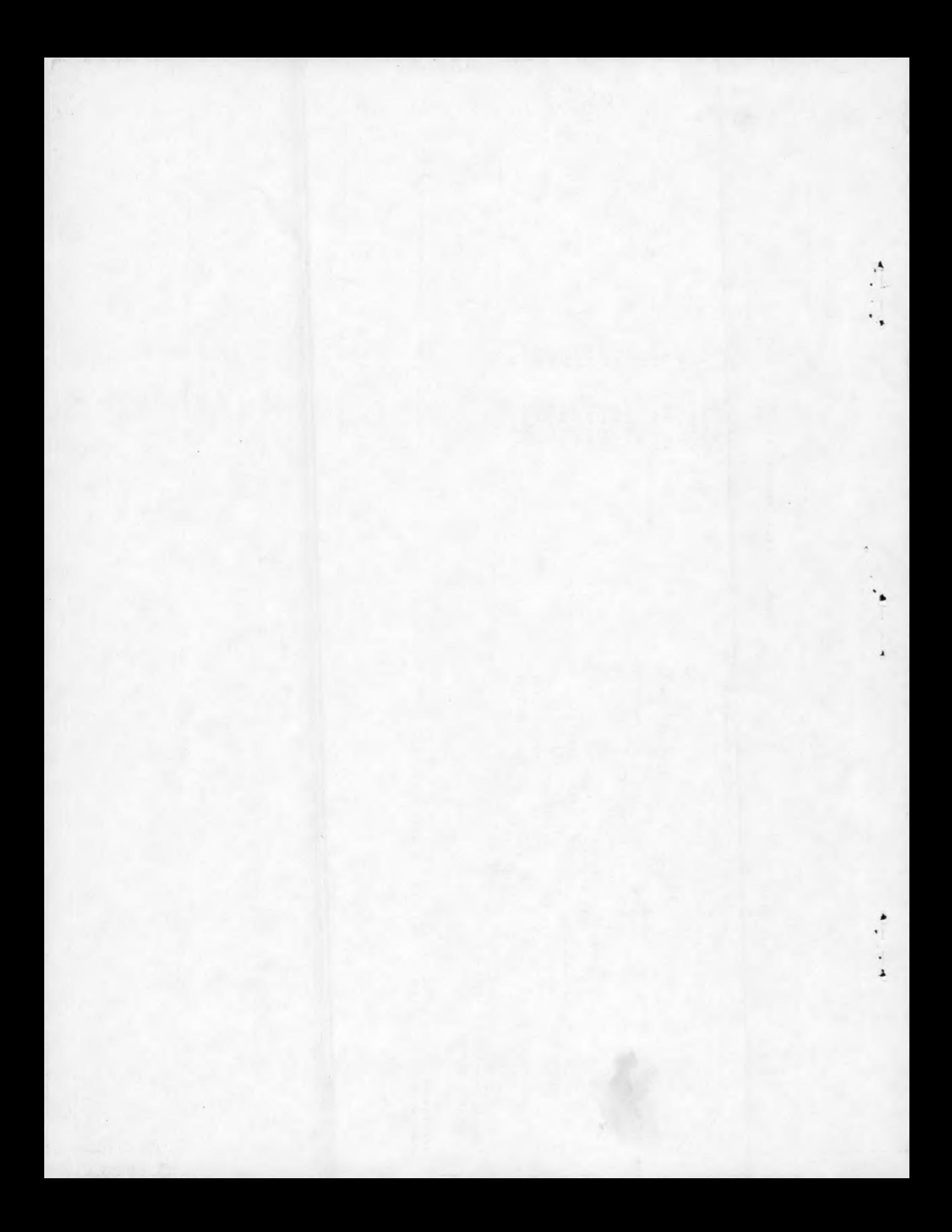